2024/05/04 14:37 1/1 Timesheets tab

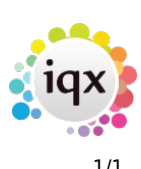

## **Timesheets tab**

## **refers to:**

person form → timesheets tab

the timesheet tab provides a list of timesheet summaries for that person.

- Use **Expand** to open the timesheet wizard, which will display the selected timesheet details.
- Use **New** to enter details for a new timesheet
- Use **Self Book** to enter details for a new timesheet
- Use **Holiday pay** to create a holiday timesheet

**Note:** After creating a timesheet, use the **back** / **forward** buttons of the **video** buttons to refresh the timesheet list

see also [1.18.2 Timesheets Form](https://iqxusers.co.uk/iqxhelp/doku.php?id=ug1-18-2)

Back to [Online User Guides](https://iqxusers.co.uk/iqxhelp/doku.php?id=1_online_user_guide) Back to [How to .....](https://iqxusers.co.uk/iqxhelp/doku.php?id=ug1-00)

From: <https://iqxusers.co.uk/iqxhelp/> - **iqx**

Permanent link: **<https://iqxusers.co.uk/iqxhelp/doku.php?id=ug1-18-1>**

Last update: **2017/12/01 16:35**

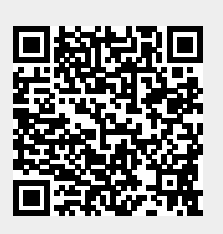